ملاحظة : تم الاعتماد على رمز البرتوكولفقط دون الاسم كاملا ً اختصار للوقت

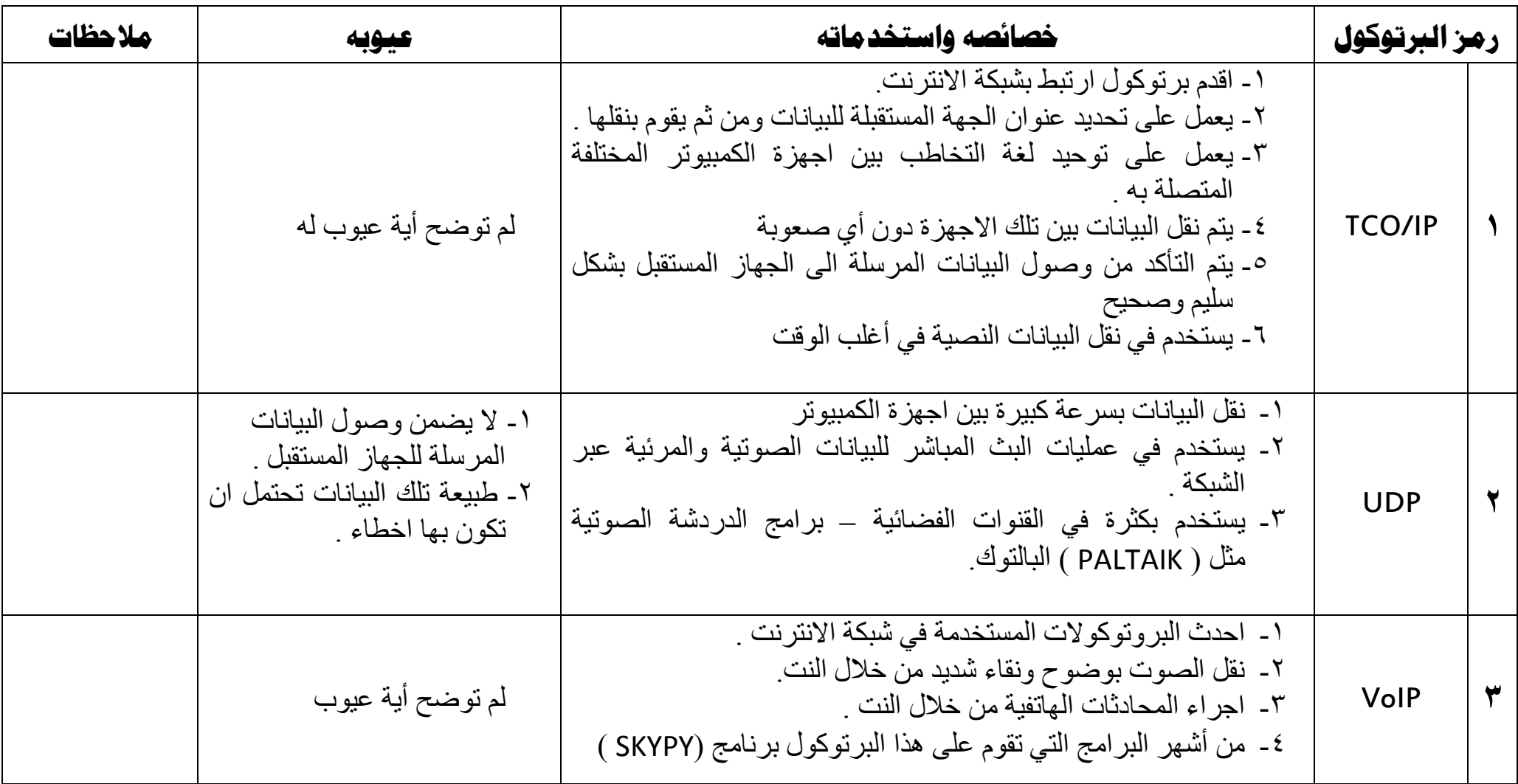

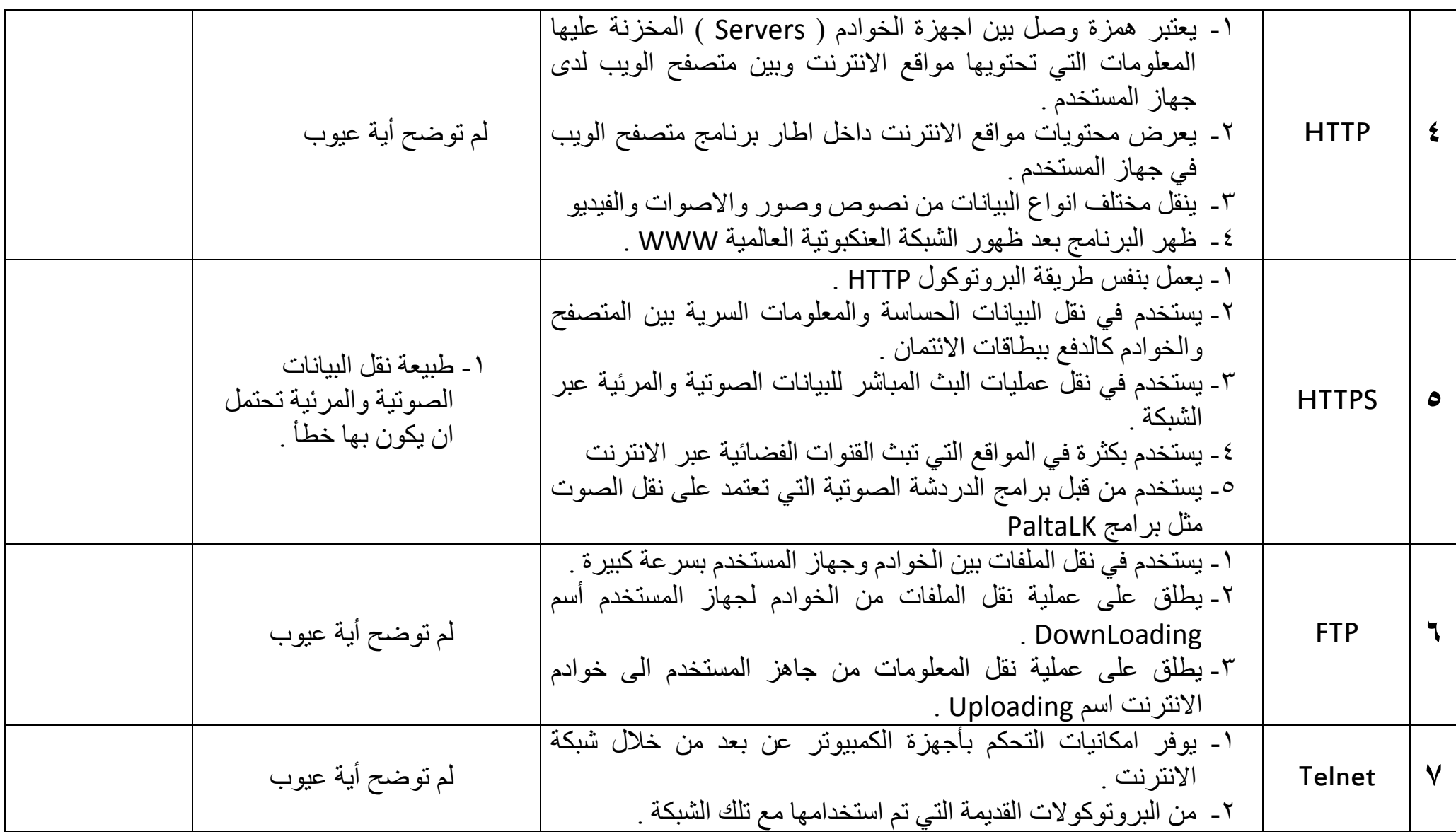

أخوكم أبو ریان ١١ | لا تنسونا من صالح دعاءكم . موفقین 2

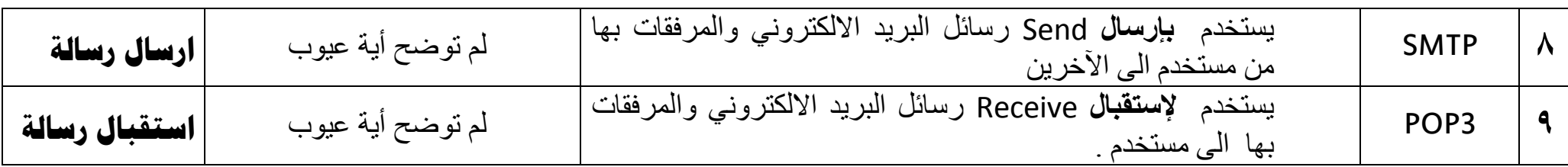

**طريقة حساب سرعة خط الانترنت :** 

بشكل مبسط بدون التحويلات

**معروف ان البت = ٨ بایت** 

**المعادلة ھي** : ٨ بت سرعة التحمیل = سرعة خط الانترنت

مثال :

**اذا قال سرعة التحمیل ھي ٥١٢ ك. بت في الثانیة . وسأل كم سرعة خط النت ؟** 

الجواب حسب المعادلة السابقة

: ٨ بت ٥١٢ ك .ب = سرعة خط النت یعني ٨٥١٢ = ٤٠٩٦

\* حط الفاصلة قبل اخر رقم من الیسار بتصیر ٤٫٠٩٦

یعني ان سرعة النت = ٤٫٩ Mbps

## فالكم الفل مارك ان شاء الله

أخوكم أبو ریان ١١ | لا تنسونا من صالح دعاءكم . موفقین 3